# Find PDF

# INSIDE THE "WICKER MAN": HOW NOT TO MAKE A CULT CLASSIC

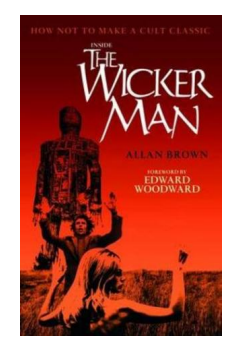

## Download PDF Inside the "Wicker Man": How Not to Make a Cult Classic

- Authored by AllanBrown
- Released at-

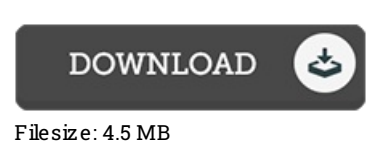

To open the document, you will require Adobe Reader program. If you do not have Adobe Reader already installed on your computer, you can download the installer and instructions free from the Adobe Web site. You may obtain and save it for your personal computer for afterwards read through. Be sure to follow the buttonabove to download the file.

## Re vie ws

This book is really gripping and fascinating. Of course, it is actually play, nonetheless an interesting and amazing literature. You will not feel monotony at anytime of the time (that's what catalogs are for about if you request me).

#### -- De lbe rt G le as o <sup>n</sup>

This book is great. it absolutely was writtern quite properly and beneficial. Its been written in an extremely basic way and it is merely after i finished reading through this ebook in which basically changed me, affect the way i really believe.

#### -- Le <sup>o</sup> po ld S chmidt

Comprehensive guide! Its this sort of very good go through. It generally is not going to price too much. Its been designed in an remarkably basic way which is simply following i finished reading this pdf where really changed me, affect the way i really believe. -- Prof. Jeremie Blanda DDS